AutoCAD 2013

13 ISBN 9787302327920

出版时间:2013-8-1

页数:367

版权说明:本站所提供下载的PDF图书仅提供预览和简介以及在线试读,请支持正版图书。

www.tushu000.com

AutoCAD 2013<br>AutoCAD 2013<br>AutoCAD 2013 AutoCAD 2013

AutoCAD 2013 AutoCAD 2013

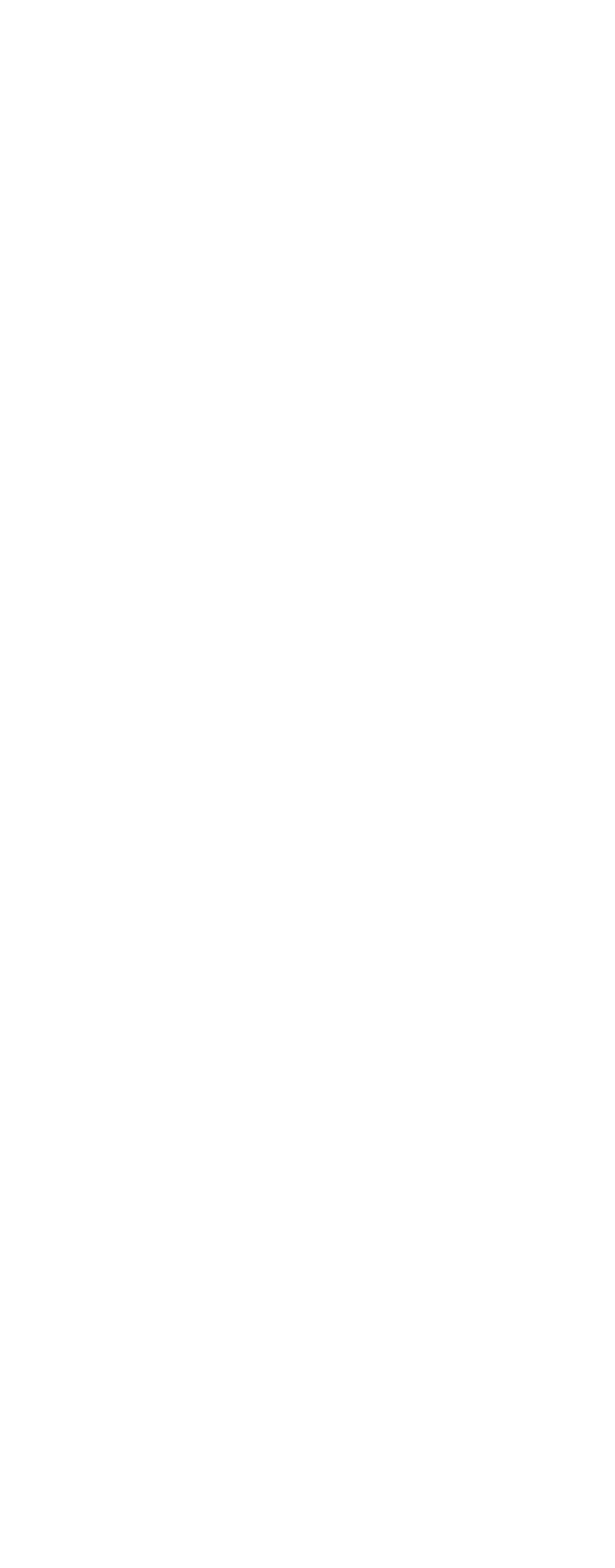

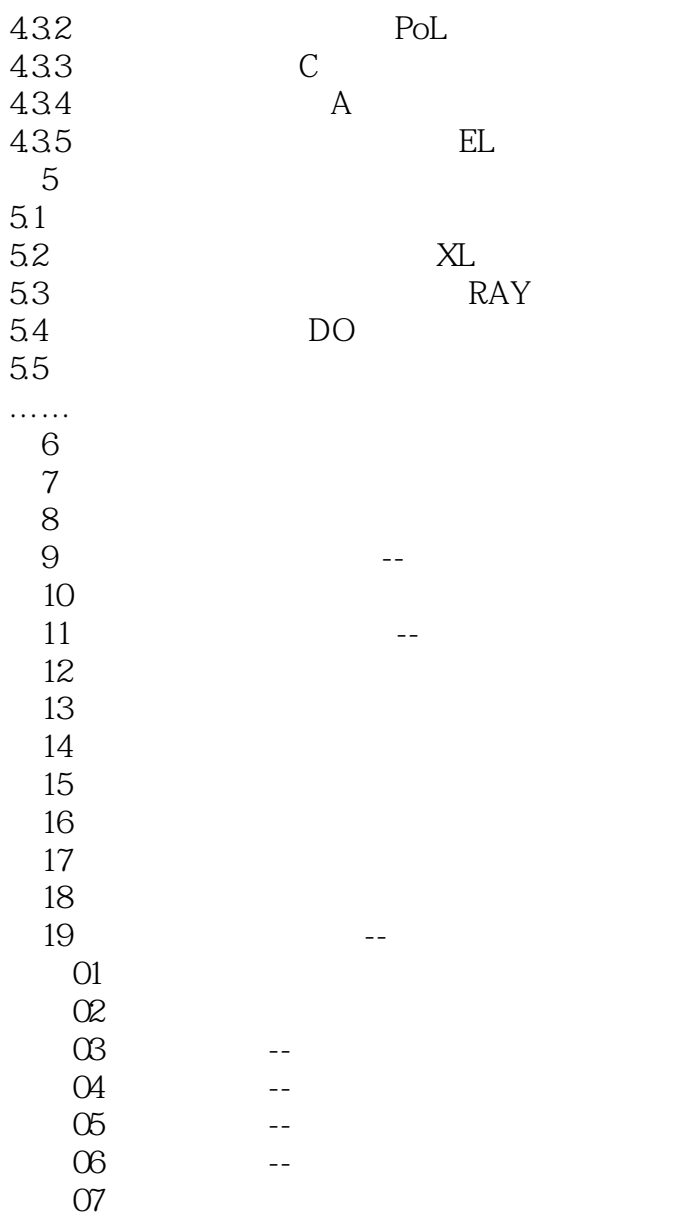

本站所提供下载的PDF图书仅提供预览和简介,请支持正版图书。

:www.tushu000.com